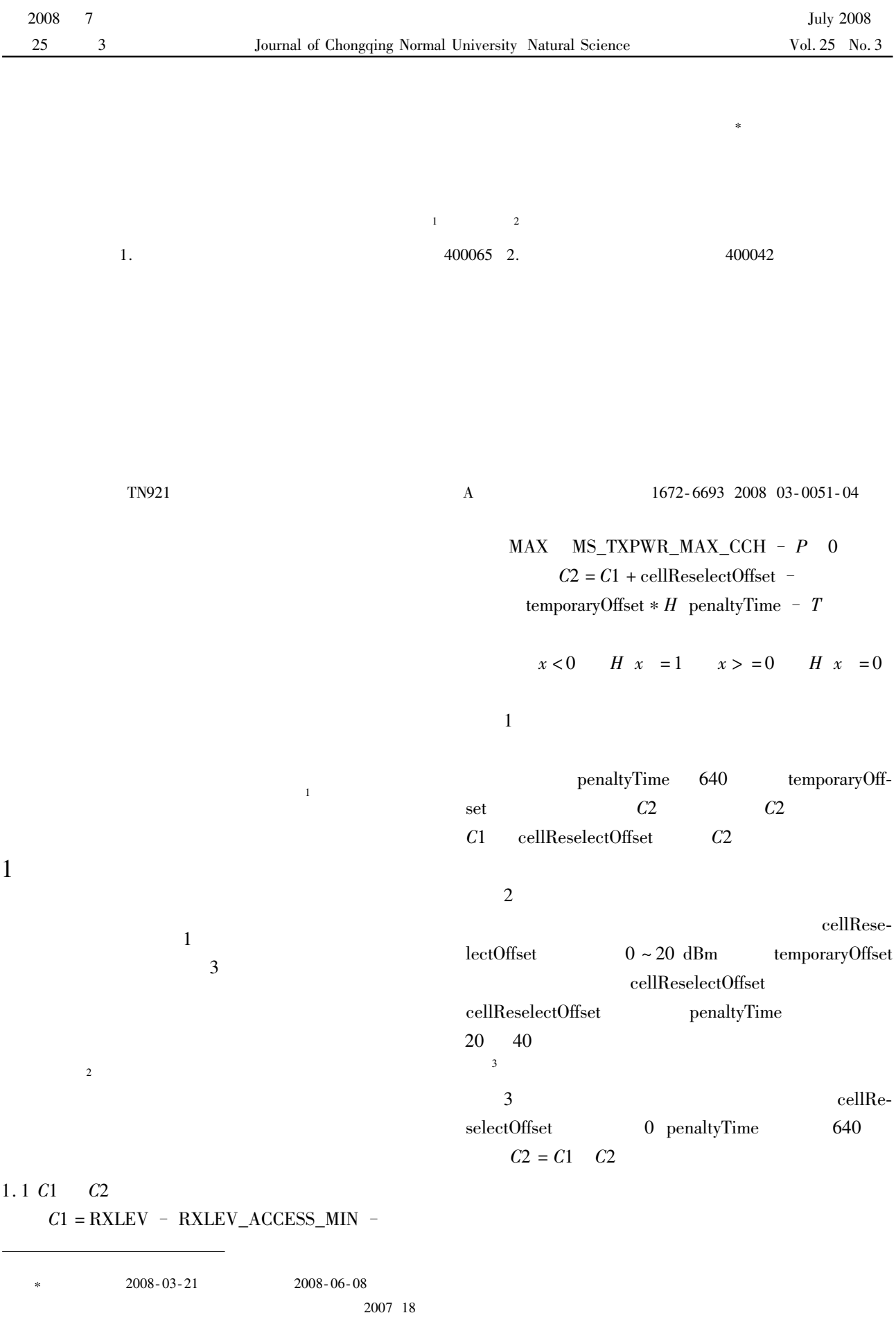

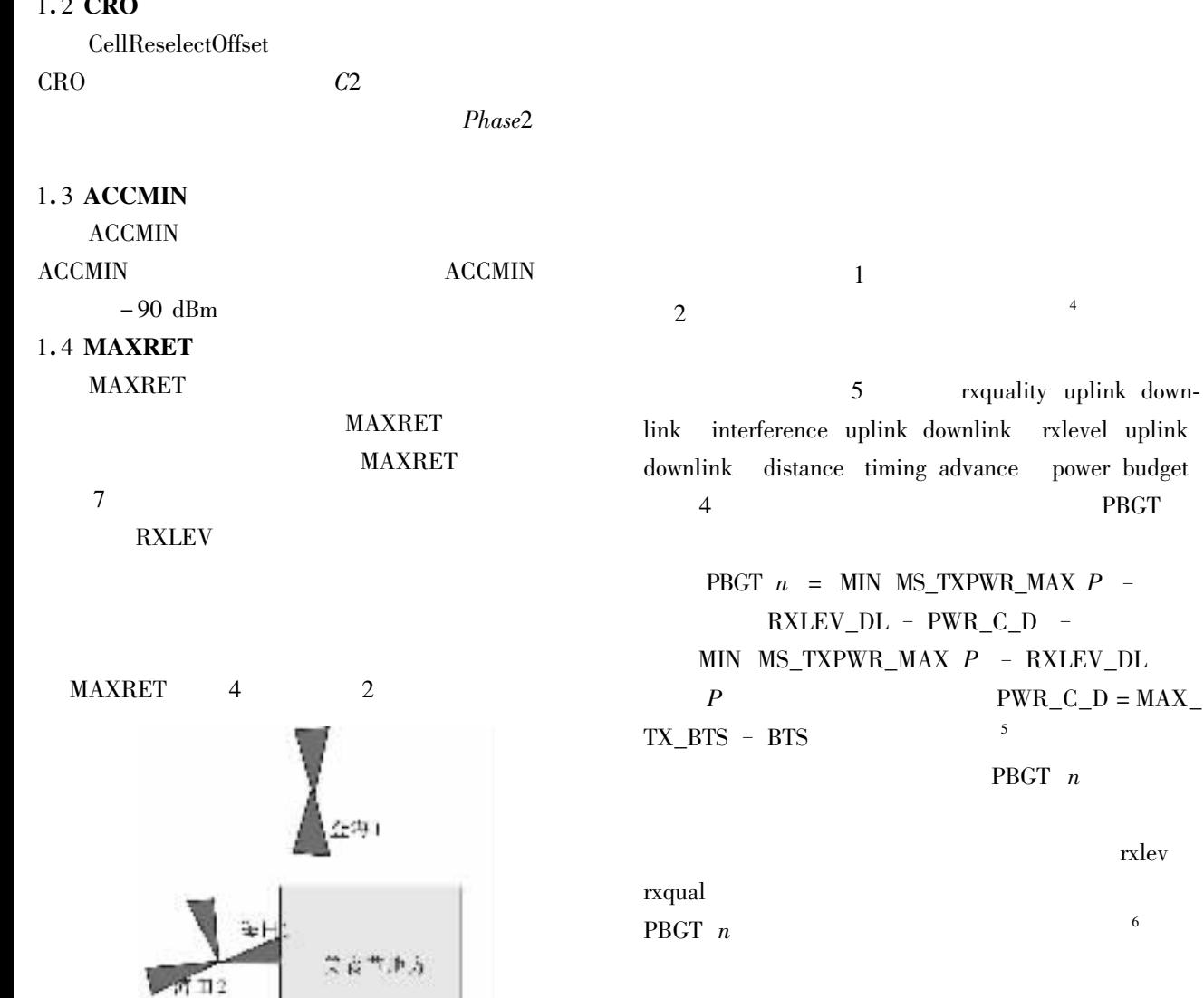

4.9.1

4.82

 $\mathbf{1}$ 

RLNRC CELL =  $XX1$  CELLR =  $XX2$  KHYST = 7 KOFFSETN =  $5$  LHYST  $\overline{L}$  $= 7$ LOFFSETN  $=$  5  $\overline{1}$  $\overline{2}$ KHYST = LHYST KOFFSETN = LOFSETN KHYST > KOFFSETN

http //www.cqnuj.cn

 $2.2$ 

 $\overline{4}$ 

 $\frac{1}{2}$ 

power budget **PBGT** 

rxlev

 $\overline{6}$ 

 $\overline{2}$ 

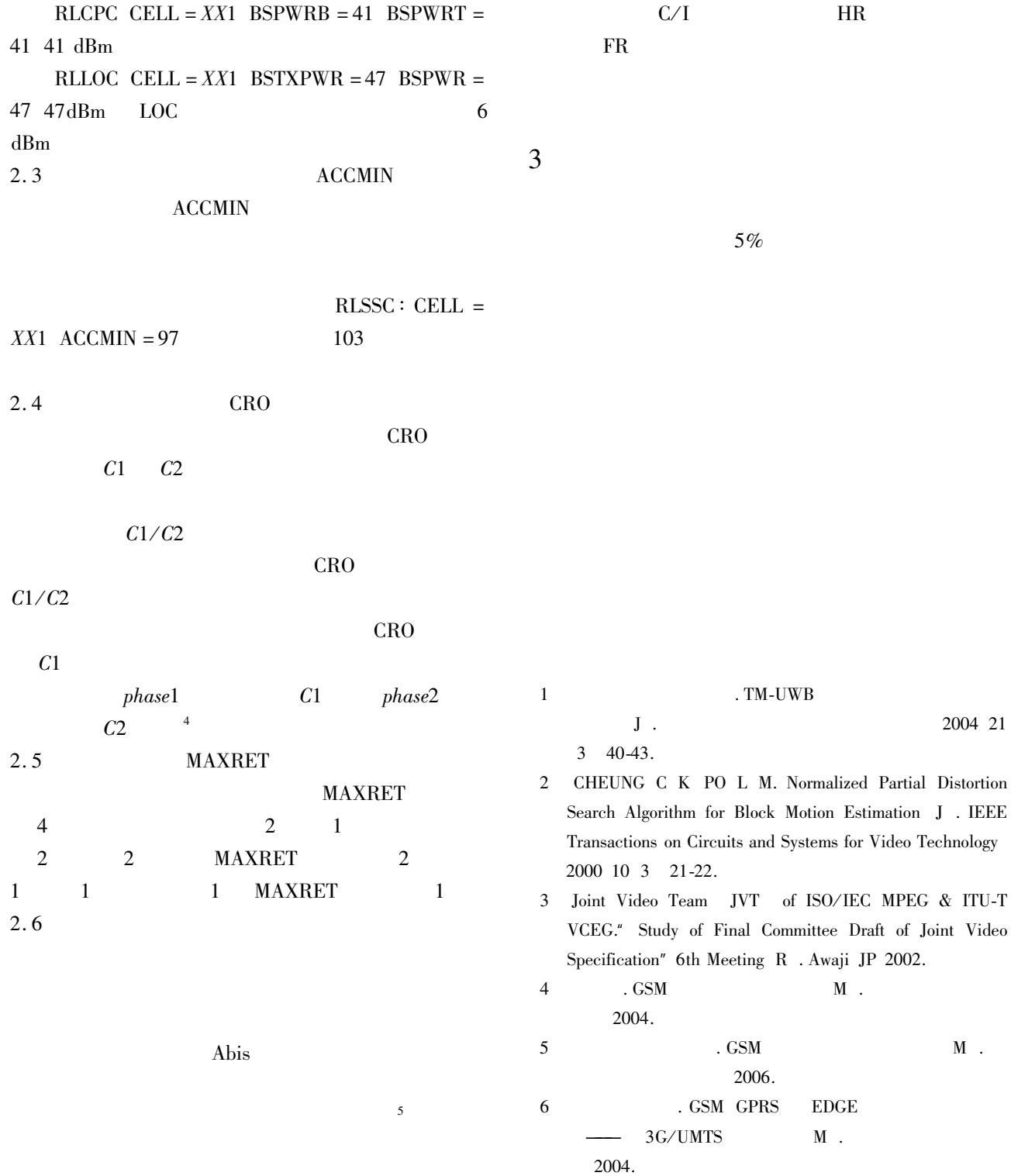

SHU Ying TONG Zhen-li

1. College of Communication & Information Engineering Chongqing University of Posts & Telecommunications Chongqing 400065 2. Chongqing Branch Co. of China Unicom Chongqing 400042 China

**Abstract** At present the radio parameter's adjustment is one of the convenient and low costing methods among many radio emergency telecommunications treatments. The author introduces how to adust the raido parameters in order to unblock communications congestion of the Base Transceiver Station near the area for example the Delicacy Festival. By means of the radio parameters adjustment it can share the traffic of the Base Transceiver Station by the Delicacy Festival area and improve the useness rate of the radio network and lower the congestion degree of the Base Transceiver Station nearby the Delicacy Festival area. For the other festivals such as Fireworks Evening and the Candy Fsetival these ways can be used as the same as the Delicacy Festival. If we can deal good with the radio parameters of the Base Transceiver Station carefully when we adjust the radio parameters of the Base Transceiver Station nearby the Delicacy Festival area though sometimes the radio parameters are very complex and some radio parameters of the Base Transceiver Station are each other related. The good application of them can bring up great social and economical advantages. Meanwhile this application may provide a certain reference value when some important Festival is coming and the traffic must be securited in need of emergency treatment.

Key words emergency telecommunications the radio parameters adjustment